## Scientific Computing: Lectures 18

- Regression (Curve Fitting)
	- Linear regression (fitting data)
	- Non-linear functions that can be linearized
	- Polynomial regression [ polyfit() in Pyplot ]
	- Non-linear Levenberg-Marquardt and scipy.curve fit()

#### S NOTES

- \* HW#7 due Friday
- **\*** Plan for rest of semester (9 lectures): Regression, Root Finding, Linear Algebra, PDE methods, **plus optional components**
- **\*** Need to start thinking about Final Project. It will be due on the Thursday of exam week. Same format as mid-term, but should exhibit a higher degree of difficulty.
- **\*** Proposals due Thurs. April 18 in class.

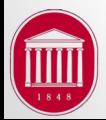

# **Optional Component Options**

- Components done in the past
	- Parallel Computing
	- GUI programming
- Some other possibilities
	- Time series analysis (such as Fourier analysis)
	- Interfacing with hardware
		- Data acquisition
		- Instrument Control
	- Deeper dive into modules: scipy, numpy, ...
	- Deeper dive into advanced visualization (3D graphics,..)

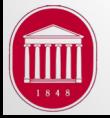

### **Linear Regression**

- A common task for scientists is to compare a set of measured data with a mathematical (theoretical) model.
- Simplest model is a line:  $f(x) = mx + b$
- Problem is to determine the slope and intercept which 'best fits' the data.
- Criteria for 'best fit' is that which minimizes the sum of squares of the residuals (difference between data point and model).
- A type of 'optimization' problem.

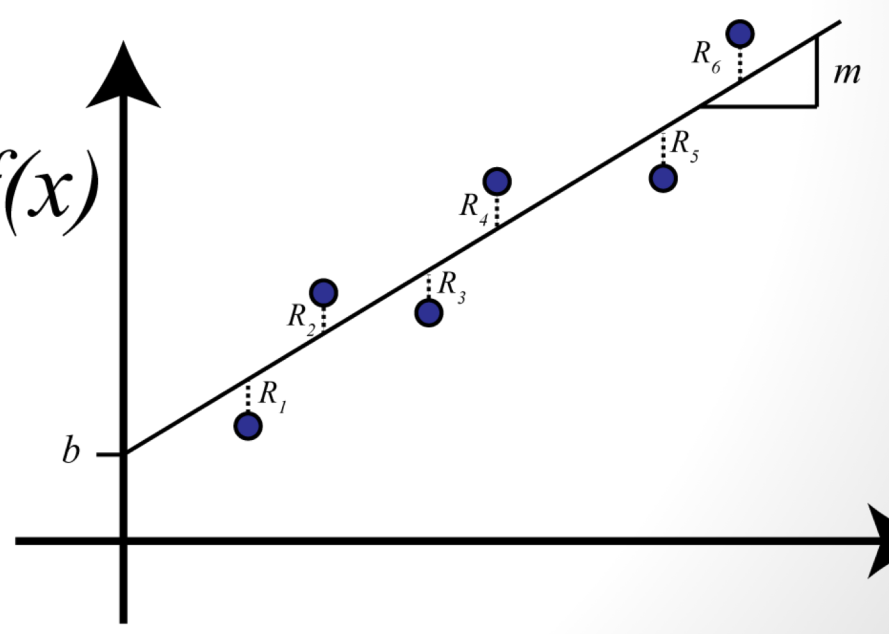

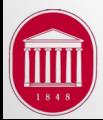

# Theory for linear fits

- A type of optimization problem: need to determine m and b which minimize the sum of the squares of residuals  $(R^2)$ .
- Do this by taking derivative w.r.t. m and b and setting equal to zero. For N data points [(x,y) pairs]:

$$
R^{2} = \sum_{i=1}^{N} \left[ y_{i} - mx_{i} - b \right]^{2} \qquad \frac{\partial(R^{2})}{\partial m} = 0
$$

• Now solve these equations to find optimal m and b:

$$
m = \frac{\sum_i y_i (x_i - \bar{x})}{\sum_i x_i (x_i - \bar{x})} \qquad \qquad \underbrace{\overline{b = \bar{y} - m\bar{x}}}_{\text{\tiny J.R. Gladden, Dept. of Physics, Univ. of N.}
$$

# Quality of fit

- So how do we quantify how well the model fits the data?
- One option is the standard deviation (for 2 free parameters):  $\sigma =$

EXECUTE: The equation is 
$$
N - 2
$$
.

\nMore commonly see the correlation coefficient (r<sup>2</sup>) in which 1.00 is a perfect fit.

\n $C = \sqrt{[x_1, y_1, \ldots, N_7]}$ 

$$
r^2 = \frac{S_{xy}^2}{S_{xx}S_{yy}}
$$

$$
S_{xy} = \sum_{i} [x_i y_i - N \bar{x} \bar{y}]
$$

$$
S_{xx} = \sum_{i} [x_i^2 - N \bar{x}^2]
$$

$$
S_{yy} = \sum_{i} [y_i^2 - N \bar{y}^2]
$$

 $\sqrt{R^2}$ 

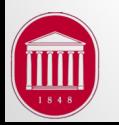

#### **Uncertainty in Parameters**

• The quality of fit will determine the confidence (uncertainty) in the values for the fitted parameters.

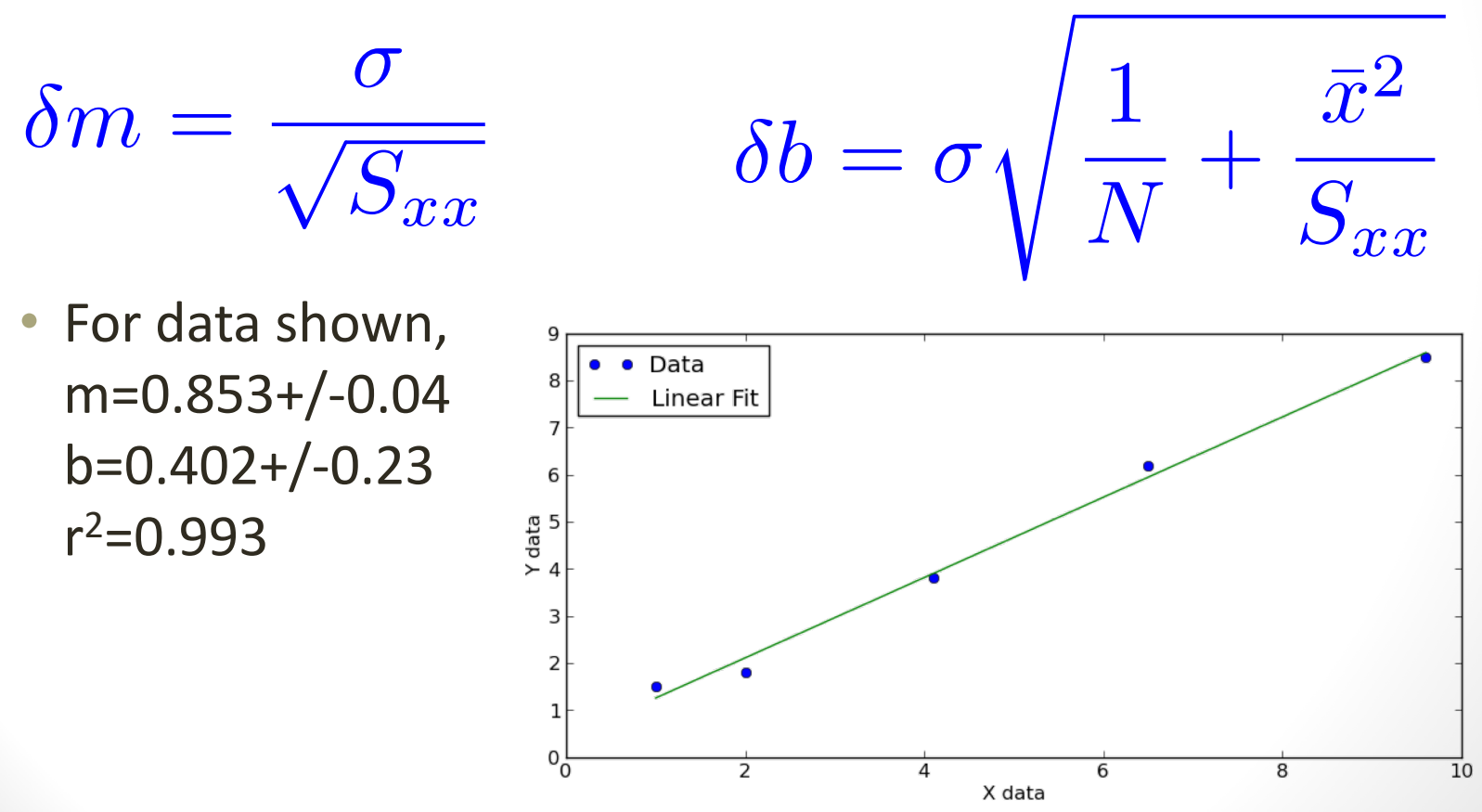

#### Minimization of  $R^2$

• Plot of the sum of squares of the residuals vs free parameters shows how fit values do in fact find the minimum.

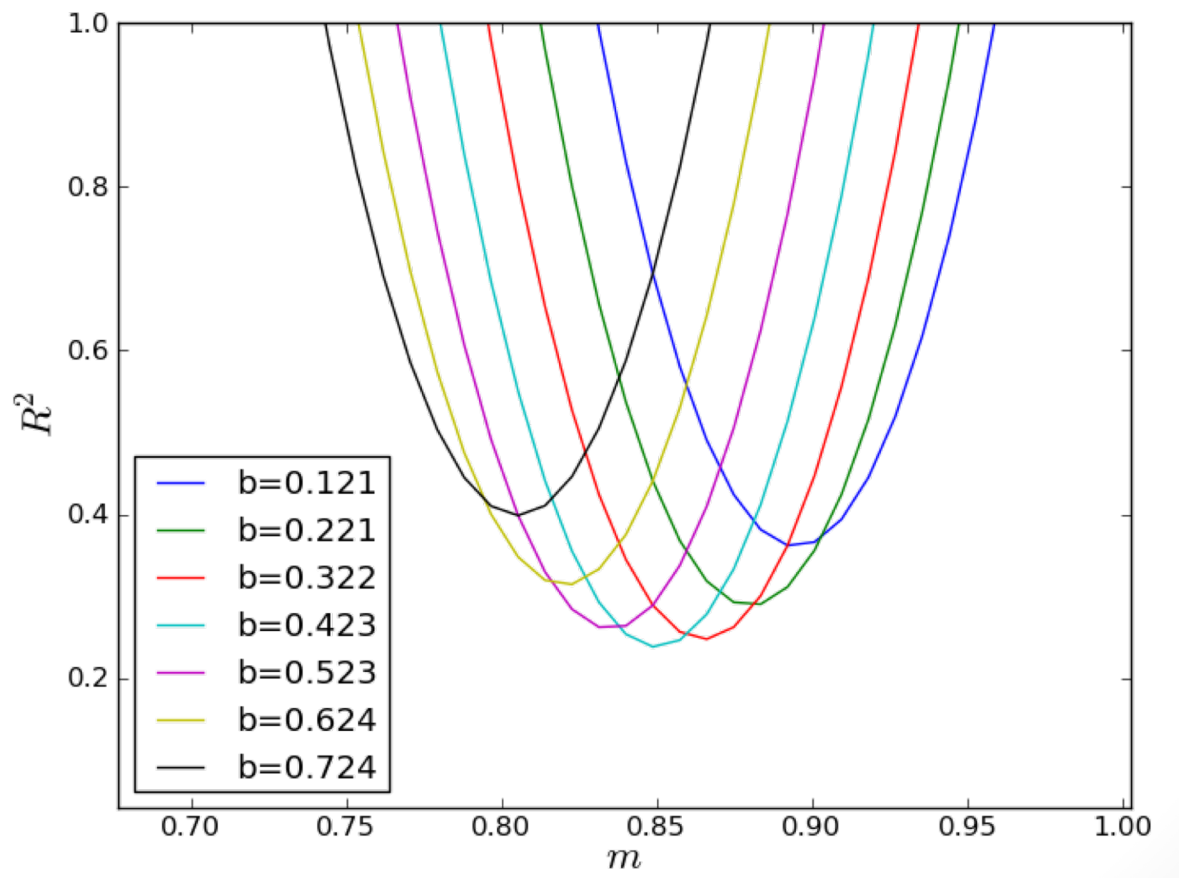

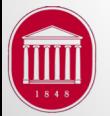

J.R. Gladden, Dept. of Physics, Univ. of Mississippi

#### Functions which can be linearized

- Some non-linear functions can be manipulated to take a linear shape.
- **Power Laws:** take log of both sides & exponent becomes slope, log-log plot is a line. Use

$$
y = cx^{b} \rightarrow \ln(y) = b\ln(x) + \ln(c)
$$

• **Exponentials:** take log of both sides, argument becomes r.h.s, log-linear plot is a line.

$$
y = ae^{mx} \rightarrow \ln(y) = mx + \ln(a)
$$

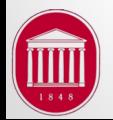

### Polynomials

$$
y = a + bx + cx^2 + dx^3 + \dots
$$

- Can be linearized, but math is trickier.
- Pylab has function called polyfit(xdata,ydata,order) which returns coefficients (a,b,c,..) which minimize the sum of squares of residuals.
- order = 1: line, order = 2: quadratic, order = 3: cubic,....
- Useful when taking derivatives of actual data which are sparse.
- For plotting, you can use the polyval() function to generate data for the curve.

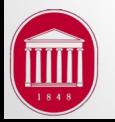

#### Example: 4<sup>th</sup> order polynomial

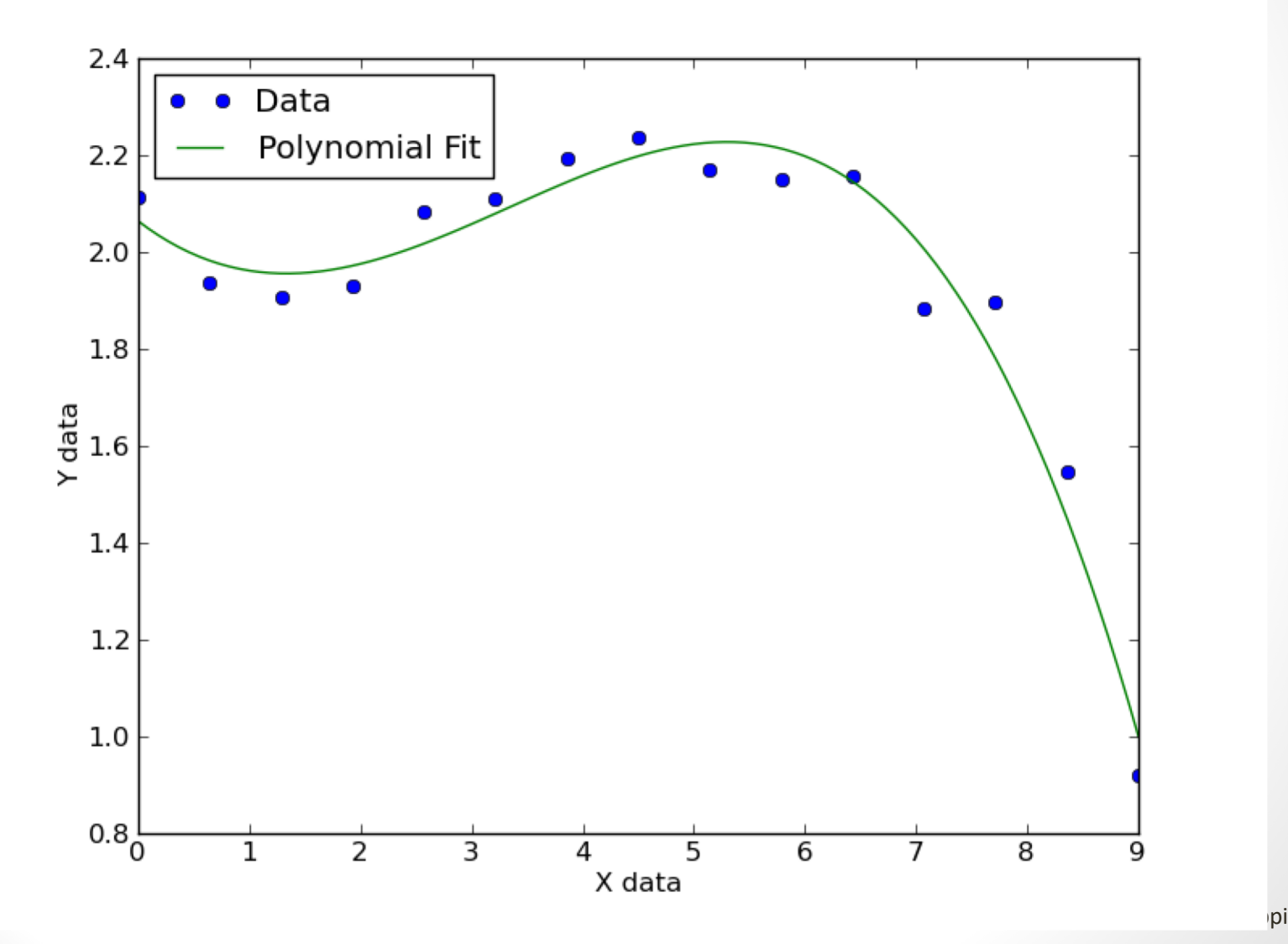

### Non-linear Regression: General Ideas

- Most widely used algorithm used for non-linear fits is called the Levenberg-Marquardt method. It is iterative.
- Idea is compute gradient of error surface at starting point in parameter space (initial guess of parameter values). Then take a "step" (by adjusting parameters) "down hill" in direction of steepest descent.
- Compute gradient at new location and repeat.
- Once gradients are small, assume you are near minimum and shape is parabolic (like linear case). Error
- Compute minimum directly as we did with linear case.

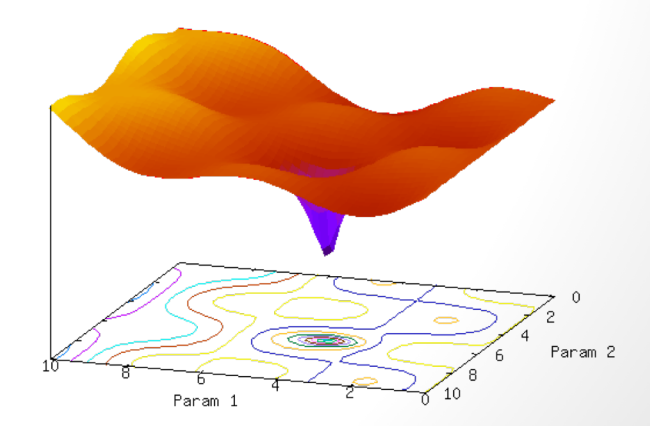

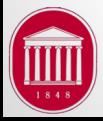

### Warnings about non-linear fits

- Your error surface is no longer monotonic about the global minimum – meaning there are LOCAL minima.
- Before settling on a final fit, try different starting points. You MAY end up in a lower minimum!
- Do everything you can to start the process with parameter values as close as possible to the optimal values. Ennon
- Pay attention to the parameter values – do they make physical sense??
- Proceed with caution!

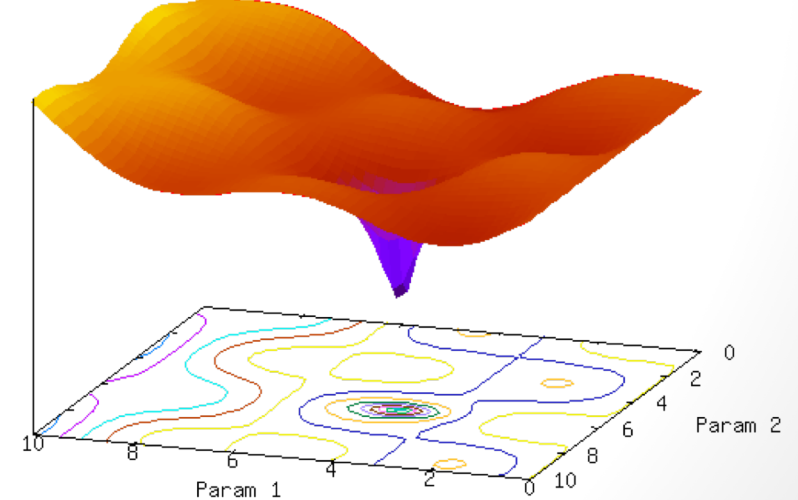

# Python tools for non-linear fitting

- There are several approaches, some easier to use and some are more robust.
- curve\_fit in scipy.optimize
	- use: fit=curve\_fit (funct,xdata,ydata,p0=params0)
	- comments: fairly convenient and generally robust almost always will converge.
	- returns: tuple of fitted parameters, variance-covariance (VC) matrix – more on this later.
- curve\_fit() is a 'wrapper' function for scipy.optimize.functions.leastsq. Using leastsq() directly will provide MUCH more detail about the statistics of the fit.
- However, we can compute a ROUGH estimate of the quality of the fit from the curve fit() output...

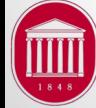

### Example: Damped sine

- Model is a damped sine function:  $y = Ae^{-\tau t} \sin(\omega t + \phi)$
- Four free parameters need at least 12 data points to fit.

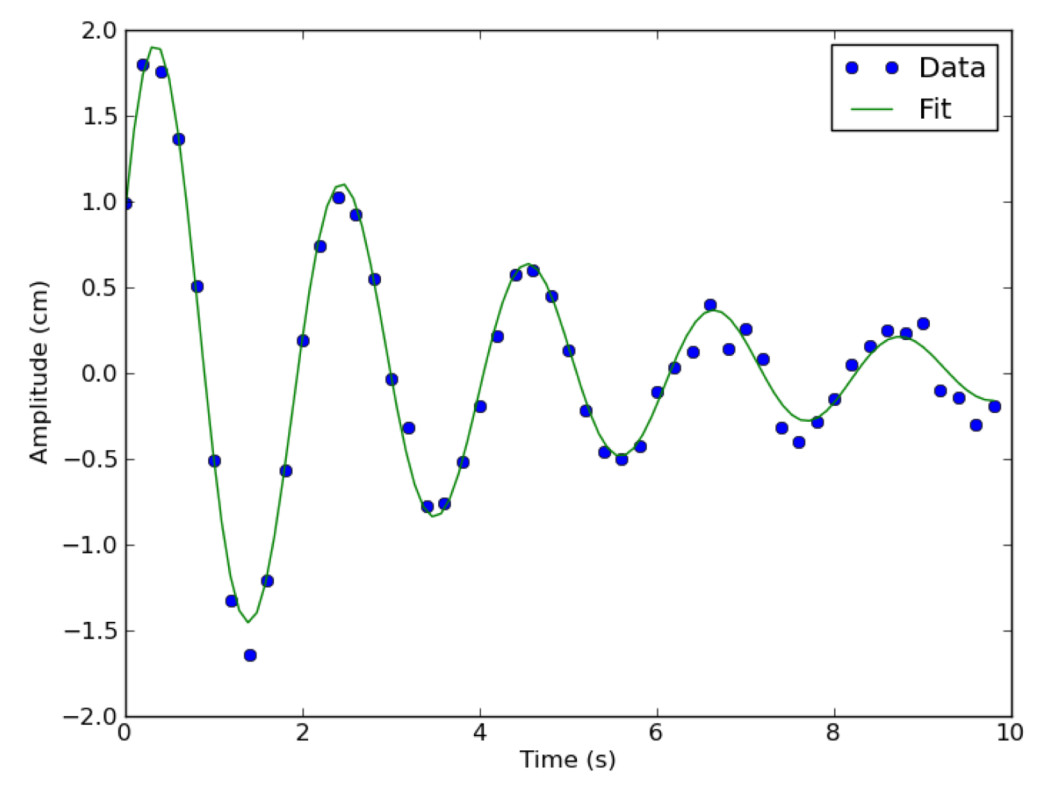

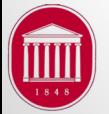

J.R. Gladden, Dept. of Physics, Univ. of Mississippi

# 'Quality of Fit' metrics

- Linear fit has a correlation coefficient  $(r^2)$
- Can compute a similar quantity with nonlinear fits as a ratio of the sum of squares of residuals (SSR) to total sum of squares (SST) :  $SST = \sum$ *i*  $[y_i - \bar{y}]^2$

$$
SSR = R^2 = \sum_{i=1}^{N} [y_i - F(x_i; \text{params})]^2
$$

• Then,  $r^2$  can be computed by:

$$
r^2 = \sqrt{1 - \frac{SSR}{SST}}
$$

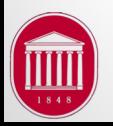

#### Confidence in parameters

- So how accurate are the fitted parameters?
- That is a complicated question. In an ideal world, you would run lots of fits, adjusting the data within error bars, and compute a standard deviation of the variance in the resulting parameters for each fit.
- A simpler (and less accurate) method is to multiply the diagonal elements of the variance-covariance (VC) matrix by the square root of the reduced sum of squares (or reduced chi-square).
- VC matrix returned by curve fit is a nxn matrix for n free parameters. Diagonals give variance of each parameter, and off diagonals give covariance between variables – 'How much does a change 'A' effect the final value of B?')

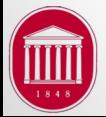

#### Confidence in parameters

• If I have three free parameters (a,b,c):  $cov =$ *aa ab ac ab bb ab*  $\int$ ⎜  $\overline{\phantom{a}}$ 

- For N data points and m parameters, the reduced SSR is
	- $N-m$

 $\setminus$ 

 $\chi^2 =$ 

• Then an approximate error of the fitted parameters are:

$$
\delta a = aa\sqrt{\chi^2} \hspace*{0.2cm} ; \hspace*{0.2cm} \delta b = bb\sqrt{\chi^2} \hspace*{0.2cm} ; \hspace*{0.2cm} \delta c = cc\sqrt{\chi^2}
$$

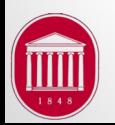

*ac bc cc*

*SSR*

 $\overline{a}$ 

 $\overline{y}$ 

### Power of a Good Model

I gave a talk at a meeting several years ago in a Signal Processing and Noise session part of which showed the power of having a good model.

■ Mechanical resonances follow a Lorentzian line shape.

$$
A(f) = \frac{\frac{f}{f_0} \cos(\phi) + (1 - \frac{f}{f_0} Q \sin(\phi))}{\left(\frac{f}{f_0}\right)^2 + \left(1 - \left(\frac{f}{f_0}\right)^2\right)^2 Q^2} + a_0 + a_1 f + a_2 f^2
$$

- Fit resonance data with model to determine *fo* and Q.
- § Manually pick (click) best guess for *fo* as starting point (Python script).
- **Test effect of** *fo* on noise level by generating synthetic data with Gaussian noise of *x*% of peak amplitude.

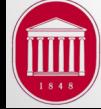

#### Noise and frequency error: 1 peak

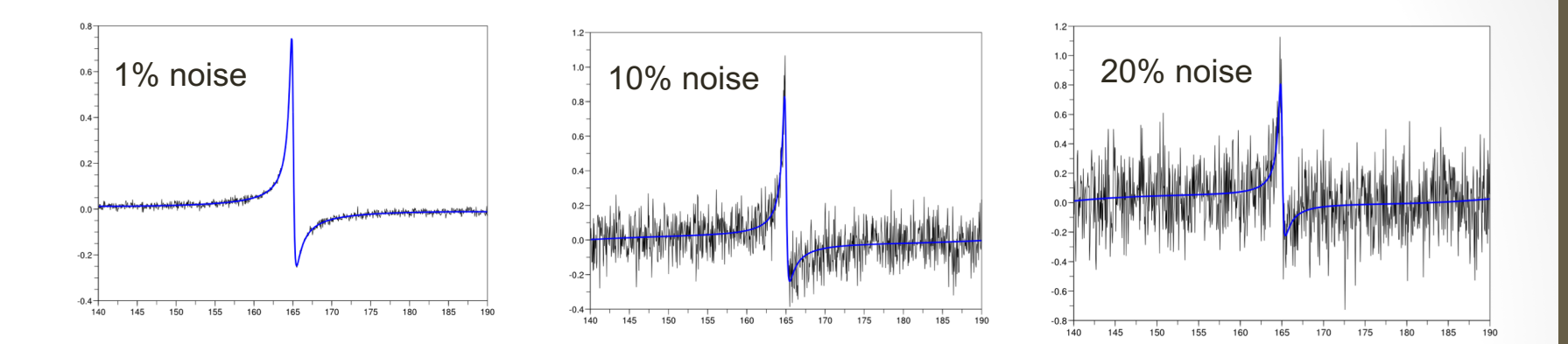

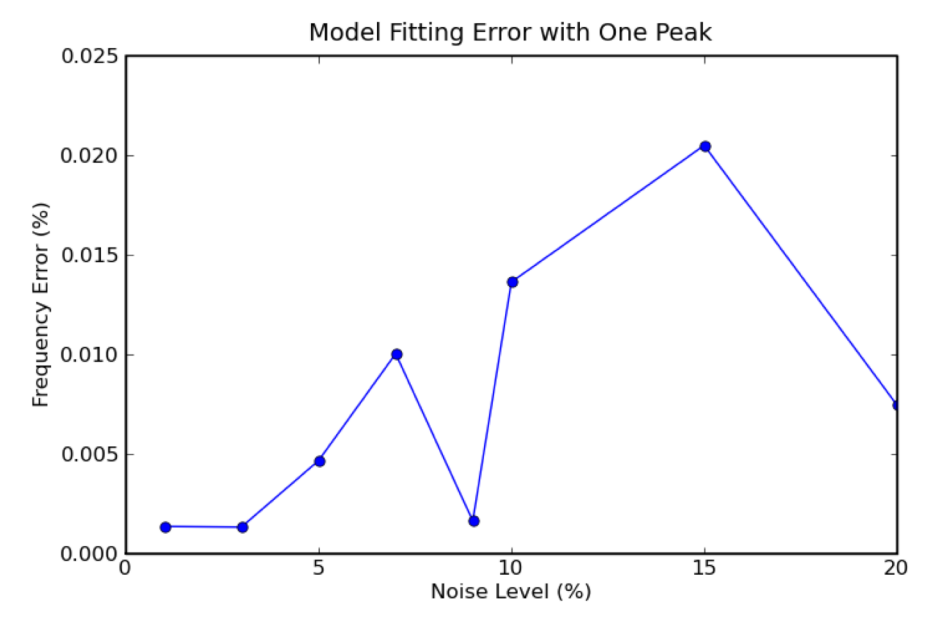

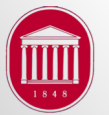

### Noise and frequency error: 2 peaks

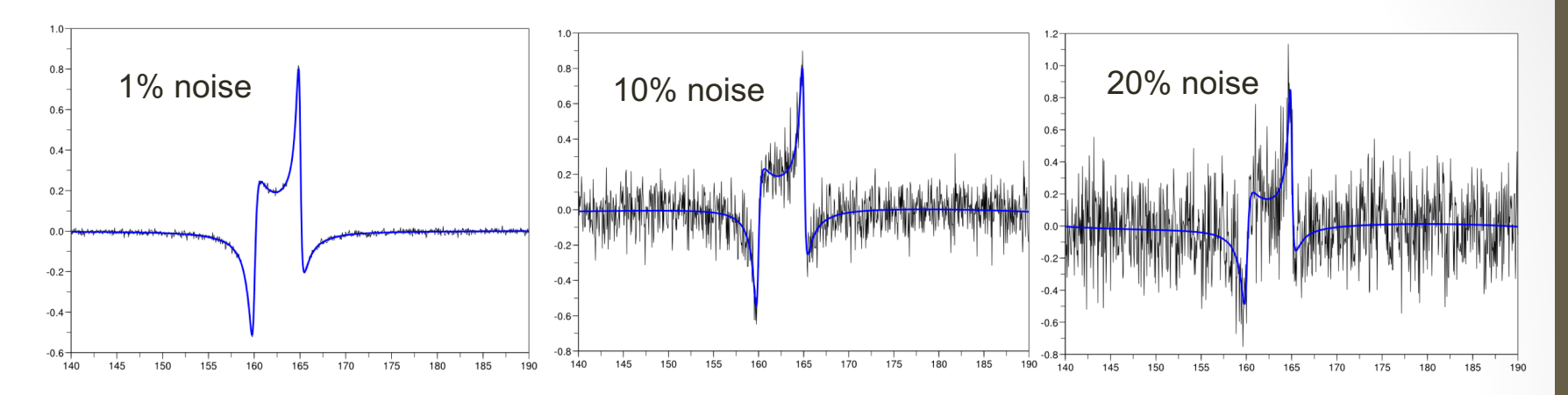

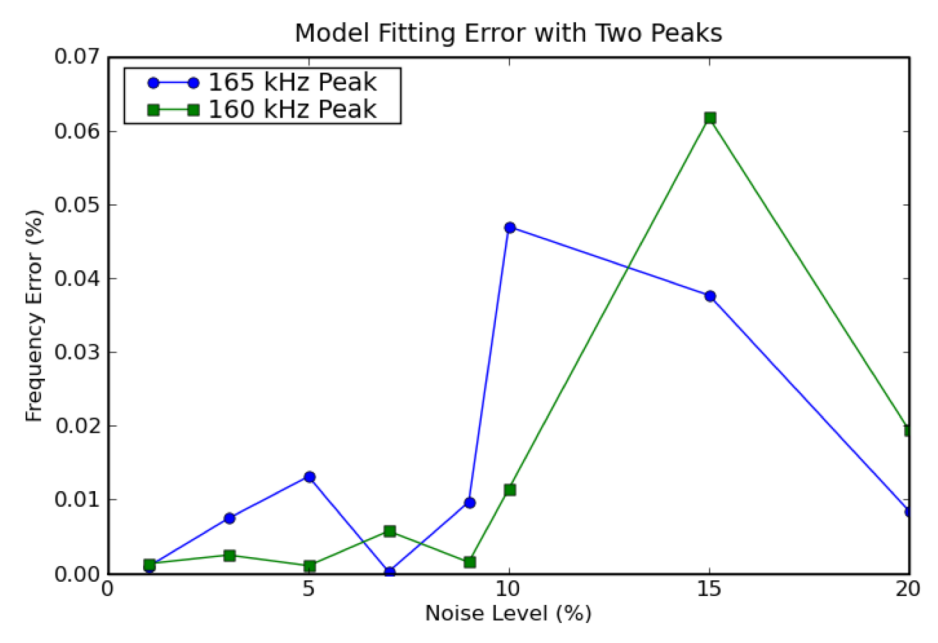

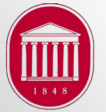